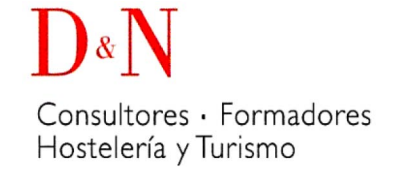

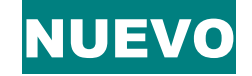

# POWERPOINT (online)

A QUIÉN VA DESTINADO a todos los profesionales interesados en adquirir **conocimientos teórico-prácticos sobre el**  *software* **de presentaciones más utilizado**. También para quien quiera actualizarse desde versiones anteriores de *PowerPoint* a la última versión.

PARA QUÉ CAPACITA para el uso de la herramienta *software* de presentaciones más utilizada del mercado, así como para la confección y distribución de presentaciones, que podrán incluir elementos multimedia o de presentación avanzada de datos, incluyendo gráficas y diagramas.

DURACIÓN 50 horas (la **modalidad online** permite empezar cuando se acuerde y adaptar los horarios a sus necesidades. Se avanza según cada ritmo de aprendizaje: repasar las lecciones y hacer los ejercicios tantas veces como sea necesario).

### FECHAS **INICIO CADA 15 DÍAS (a determinar con cada empresa y/o participante)**.

## PRECIO 375€ (bonificable 100%)**<sup>1</sup>**

METODOLOGÍA se realiza un seguimiento periódico del progreso, para ayudar a cumplir los requisitos exigidos para superar con éxito la formación. A medida que se completan los ejercicios, el tutor informa del progreso, para crear una relación de confianza y proximidad. La comunicación se realiza por: red social del campus, e-mail, foro de dudas y por teléfono.

## **OBJETIVOS**

- Adquirir los conocimientos necesarios para el manejo de la interfaz de *PowerPoint 2013* para realizar presentaciones.
- Conocer el sistema de Ayuda de Microsoft Office para poder solventar dudas.
- Obtener los conocimientos necesarios para trabajar con objetos en las diapositivas.
- Dominar el trabajo con texto en las diapositivas, incluyendo efectos especiales y la corrección ortográfica.
- Aprender a insertar imágenes, fotografías, formas y gráficos de datos en las diapositivas.
- Conocer la forma de utilizar elementos multimedia, como audio y vídeo, en las presentaciones.
- Aprender a dar formato a las diapositivas y documentos asociados.
- Manejar las herramientas de *PowerPoint* para crear presentaciones avanzadas, y para la publicación de presentaciones.

## CONTENIDOS

**1. INTRODUCCIÓN A** *POWERPOINT*

¿Qué es *PowerPoint*? Elementos que componen una presentación Entrar y salir del programa La ventana de *PowerPoint*

#### **2. OPERACIONES BÁSICAS**

Crear una presentación Guardar una presentación Abrir y cerrar una presentación existente Modos de visualización

#### **3. TRABAJAR CON DIAPOSITIVAS**

Insertar y eliminar diapositivas Desplazamiento a través de las diapositivas Copiar una diapositiva. Mover diapositivas Reglas, cuadrícula y guías Diapositivas patrón

#### **4. CREACIÓN DE PRESENTACIONES**

Crear una presentación mediante plantillas Cambiar la apariencia a la presentación Paleta de colores Fondos de diapositivas Ejecución de una presentación

#### Imprimir presentaciones **5. LA AYUDA DE OFFICE**  La Ayuda de Office La ayuda contextual

**6. GESTIÓN DE OBJETOS**  Seleccionar y Mover objetos Copiar objetos. Modificaciones de tamaño Girar y Voltear. Alinear, Distribuir y Ordenar objetos Formato de objetos Eliminar objetos

#### **7. TRABAJAR CON TEXTO**

Insertar y modificar texto Tipos de letra Alineación, justificación y espaciado entre líneas Formato para el cuadro de texto o para el marcador de posición de texto Efectos especiales: WordArt Numeración y viñetas Corrector ortográfico

- **8. INSERTAR IMÁGENES, FOTOGRAFÍAS, FORMAS Y GRÁFICOS**  Insertar imágenes, fotografías, formas y gráficos Cinta Formato de Imagen
- **9. CREACIÓN DE PRESENTACIONES AVANZADAS**

Inserción de Audio Inserción de Videoclips Inserción de Tablas y otros documentos Inserción de Fecha y hora Inserción de Organigramas Animaciones **Transiciones** 

**10. FORMATOS PARA DIAPOSITIVAS** 

Empaquetar para CD-ROM

Tamaño de diapositiva Encabezados, pies y numeración de diapositivas **Comentarios** Presentación de funciones en pantalla

**11. OTRAS HERRAMIENTAS PARA LAS PRESENTACIONES**  Creación de notas para el orador Configurar presentaciones Presentaciones personalizadas Botones de acción Búsqueda y reemplazo automático de datos

**1.** Para los trabajadores en activo contratados en régimen general (no autónomos), **el importe total de este curso se puede bonificar 100%** a través de la *Fundación Estatal para la Formación en el Empleo*, con el crédito anual que cada empresa dispone para realizar formación. **Le informamos del crédito disponible de su empresa**.